# **Chapitre**

# Notations et notions utilisées

# **1.1 Bases de la Statistique**

### **1.1.1 Définitions**

- **Population et individus :** Une population est un ensemble fini d'objets sur lesquels une étude se porte. Ces objets sont appelés individus.
- **Caractère :** Un caractère est une qualité que l'on étudie chez des individus.
- **Échantillon :** Un échantillon est un ensemble d'individus issus d'une population.
- **Données :** Les données en notre possession sont les observations d'un caractère sur les individus d'un échantillon.
- **Estimation paramétrique :** L'enjeu de l'estimation paramétrique est d'évaluer/estimer avec précision un paramètre inconnu émanant d'un caractère à partir des données.
- **Moyenne et écart-type corrigé :** La moyenne et l'écart-type corrigé des données sont les principales mesures statistiques intervenant en estimation paramétrique.

En notant *X* un caractère numérique, *n* le nombre d'individus d'un échantillon et  $x_1, \ldots, x_n$  les données associées, on définit :

– La moyenne de  $x_1, \ldots, x_n$ :

$$
\overline{x} = \frac{1}{n} \sum_{i=1}^{n} x_i.
$$

C'est une estimation ponctuelle de la valeur moyenne de *X*.

– L'écart-type corrigé de *x*1*,...,x<sup>n</sup>* :

$$
s = \sqrt{\frac{1}{n-1} \sum_{i=1}^{n} (x_i - \overline{x})^2}.
$$

C'est une estimation ponctuelle de la variabilité de *X* autour de sa moyenne. La valeur obtenue a la même unité que *X*.

#### **1.1.2 Exemple**

#### ◦ **Contexte :**

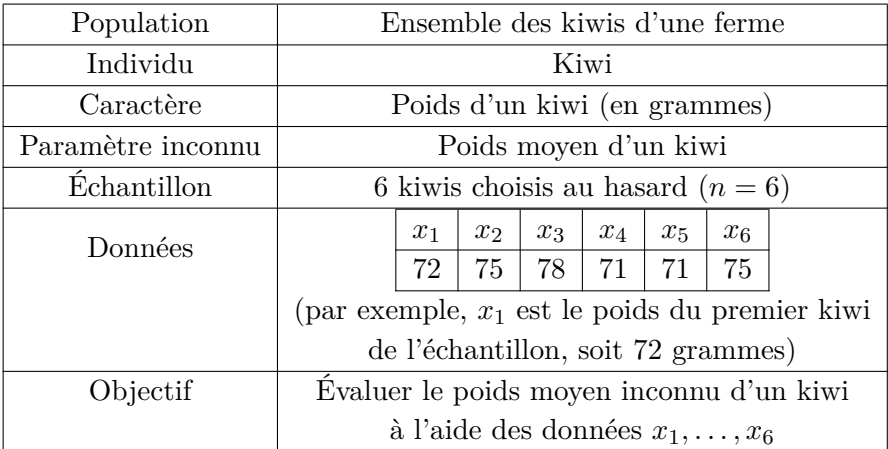

#### ◦ **Mesures statistiques :**

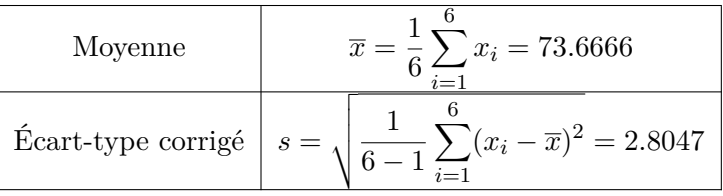

## **1.2 Éléments de probabilités**

#### **1.2.1 Notations**

- <sup>P</sup>(*A*) = probabilité que *<sup>A</sup>* se réalise.
- *var* = variable aléatoire réelle.
- *X* ∼ *...* = la *var X* suit la loi *...*
- $\circ \mathbb{E}(X) = \text{espérance de } X.$
- $\circ \mathbb{V}(X) = \text{variance de } X.$
- $\circ \sigma(X) = \sqrt{\mathbb{V}(X)} = \text{écart-type de } X.$
- $\mathcal{N}(\mu, \sigma^2) =$  loi normale de moyenne  $\mu$  et de variance  $\sigma^2$  (écart-type *σ*).
- B(*p*) = loi de Bernoulli de paramètre *p*.
- $\sigma$   $\mathcal{T}(\nu) =$  loi de Student à  $\nu$  degrés de liberté. Si  $\nu \geq 31$ , on a l'approximation  $T(\nu) \approx \mathcal{N}(0, 1)$ .
- *<sup>χ</sup>*2(*ν*) = loi du Chi-deux à *<sup>ν</sup>* degrés de liberté.
- $\mathcal{F}(\nu_1, \nu_2) = \text{loi de Fisher à } (\nu_1, \nu_2) \text{ degrés de liberté.}$

#### **1.2.2 Modélisations**

◦ **Loi normale :** On adopte la modélisation

$$
X \sim \mathcal{N}(\mu, \sigma^2)
$$

quand *X* représente une grandeur sujette à une somme d'erreurs mineures indépendantes.

Par exemple, *X* peut être : poids, taille, temps, distance, masse, vitesse, température, indice, score, salaire, note, quantité ou teneur.

Dans ce cas, *μ* est la moyenne de *X* et *σ*<sup>2</sup> (ou *σ*) mesure la variabilité/dispersion de *X* autour de *μ*.

◦ **Loi de Bernoulli :** On adopte la modélisation

*X* ∼  $\mathcal{B}(p)$ 

quand *X* prend deux valeurs : 0 ou 1, correspondant souvent à un codage binaire.

Par exemple,  $X = 1$  peut caractériser :

– le succès à une épreuve,

– la présence d'un élément caractéristique.

Le paramètre  $p$  est la probabilité que  $X = 1$  se réalise, laquelle peut aussi s'interpréter en terme de proportion d'individus dans la population vérifiant  $X = 1$ .

#### ◦ **Exemple :**

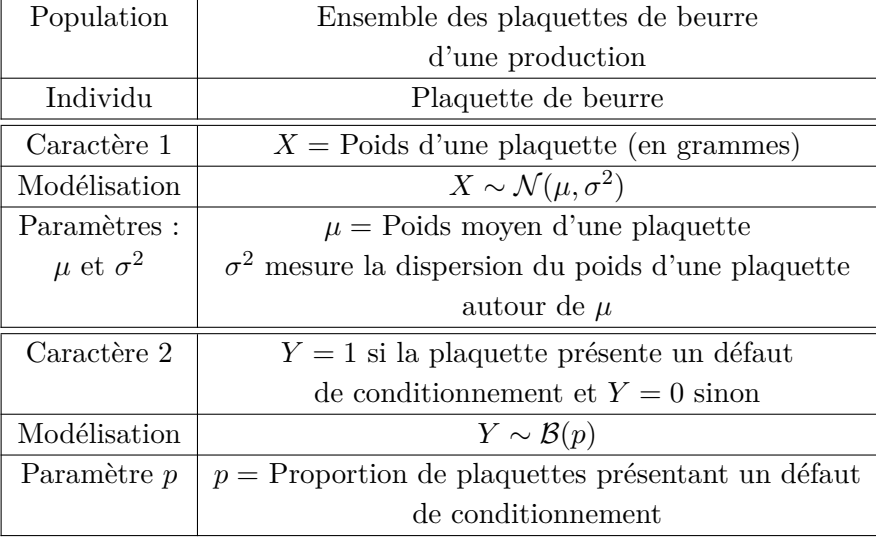

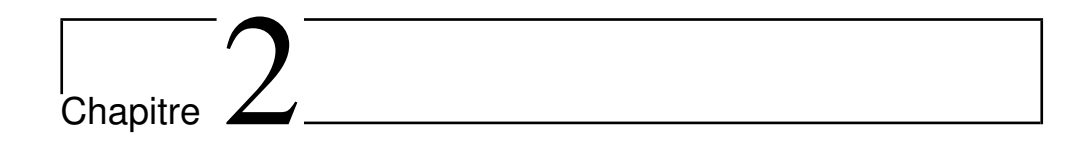

# Intervalles de confiance

## **2.1 Méthodes**

#### **2.1.1 Bases des intervalles de confiance**

- **Objectif :** On veut évaluer avec précision un paramètre inconnu émanant d'un caractère à partir des données. On note *θ* ce paramètre.
- **Intervalle de confiance ; première approche :** Un intervalle de confiance pour *θ* est une "fourchette de valeurs", déterminée à partir des données, qui a de fortes chances de contenir *θ*.
- **Niveau :** Le niveau est le pourcentage de chances que l'intervalle de confiance contienne *θ*. On veut que ce niveau soit aussi élevé que possible.

Il s'écrit sous la forme :  $100(1 - \alpha)\%$ , avec  $\alpha \in ]0,1[$  (par exemple, 95%, soit  $\alpha = 0.05$ , ou 99%, soit  $\alpha = 0.01$ .

◦ **Intervalle de confiance ; bilan :** Un intervalle de confiance pour *θ* au niveau  $100(1 - \alpha)\%$ ,  $\alpha \in ]0,1[$ , est un intervalle :

$$
i_{\theta} = [a, b],
$$

où *a* et *b* sont des réels calculés à partir des données de sorte qu'il y ait 100(1 − *α*)% de chances que *i<sup>θ</sup>* contienne *θ*.

#### **2.1.2 Intervalles de confiance pour une moyenne : Z-IntConf, T-IntConf et Z-IntConf-Lim**

#### **Contexte**

On étudie un caractère représenté par une *var*  $X \sim \mathcal{N}(\mu, \sigma^2)$ .

Les données sont constituées de la valeur de *X* pour chacun des *n* individus d'un échantillon. Ces valeurs sont notées *x*1*,...,xn*.

Le paramètre  $\mu$ , représentant la moyenne de  $X$ , est inconnu.

#### **Objectif**

On veut déterminer un intervalle de confiance pour *μ* au niveau  $100(1-\alpha)\%, \alpha \in ]0,1[$ .

On distingue alors 2 cas :

- le cas où *σ* est connu,
- le cas où *σ* est inconnu.

La connaissance ou non de  $\sigma$  va impacter sur la construction théorique de l'intervalle de confiance.

#### **Cas où** *σ* **est connu : Z-IntConf**

Dans le cas où  $\sigma$  est connu, on utilise le Z-IntConf.

Sa construction repose sur la loi normale centrée réduite  $\mathcal{N}(0,1)$  (symbolisée par le "Z" dans "Z-IntConf").

Pour obtenir le Z-IntConf, il faut calculer :

- $\circ \overline{x}$  : la moyenne de  $x_1, \ldots, x_n$ ,
- le réel *z<sup>α</sup>* vérifiant :

$$
\mathbb{P}(|Z| \geq z_{\alpha}) = \alpha,
$$

où  $Z \sim \mathcal{N}(0, 1)$ .

Ce réel est évaluable dans la table 1 page 223.

Le Z-IntConf est alors donné par :

$$
i_{\mu} = \left[ \overline{x} - z_{\alpha} \frac{\sigma}{\sqrt{n}}, \ \overline{x} + z_{\alpha} \frac{\sigma}{\sqrt{n}} \right].
$$

Il y a donc  $100(1 - \alpha)$ % de chances que  $i_{\mu}$  contienne  $\mu$ .

#### **Cas où** *σ* **est inconnu : T-IntConf**

Dans la pratique, le  $\sigma$  est souvent inconnu. On utilise alors le T-IntConf. Sa construction repose sur la loi de Student  $\mathcal{T}(\nu)$  (symbolisée par le "T" dans "T-IntConf").

Pour obtenir le T-IntConf, il faut calculer :

- $\circ \overline{x}$  : la moyenne de  $x_1, \ldots, x_n$ ,
- *s* : l'écart-type corrigé de *x*1*,...,xn*,
- le réel *tα*(*ν*) vérifiant :

$$
\mathbb{P}(|T| \ge t_{\alpha}(\nu)) = \alpha,
$$

où  $T \sim \mathcal{T}(\nu)$ ,  $\nu = n - 1$ .

Ce réel est évaluable dans la table 3 page 225.

Le T-IntConf est alors donné par :

$$
i_{\mu} = \left[ \overline{x} - t_{\alpha}(\nu) \frac{s}{\sqrt{n}}, \ \overline{x} + t_{\alpha}(\nu) \frac{s}{\sqrt{n}} \right].
$$

Il y a donc  $100(1 - \alpha)$ % de chances que  $i_{\mu}$  contienne  $\mu$ .

*Approximation :* Lorsque  $\nu \geq 31$ , on peut utiliser l'approximation  $\mathcal{T}(\nu) \approx \mathcal{N}(0, 1)$  qui entraîne

$$
t_{\alpha}(\nu)\simeq z_{\alpha},
$$

où *z<sup>α</sup>* est le réel vérifiant :

$$
\mathbb{P}(|Z| \geq z_{\alpha}) = \alpha,
$$

*Z* ∼  $\mathcal{N}(0,1)$  (celui-ci est évaluable dans la table 1 page 223).

#### **Complément : Z-IntConf-Lim**

Dans le cas où *n* ≥ 1000, l'hypothèse : "*X* ∼  $\mathcal{N}(\mu, \sigma^2)$ " peut être omise.

On représente alors toujours le caractère par une *var X* et sa moyenne est donnée par  $\mathbb{E}(X)$ . Elle est inconnue.

On veut déterminer un intervalle de confiance pour E(*X*) au niveau  $100(1-\alpha)\%, \alpha \in ]0,1[$ .

Dans ce cas, on utilise le Z-IntConf-Lim.

Sa construction repose sur la loi normale centrée réduite  $\mathcal{N}(0,1)$ , laquelle est obtenue en tant que loi limite (d'où le "Z" et le "Lim").

Pour obtenir le Z-IntConf-Lim, il faut calculer :

- $\circ \overline{x}$  : la moyenne de  $x_1, \ldots, x_n$ ,
- *s* : l'écart-type corrigé de *x*1*,...,xn*,
- le réel *z<sup>α</sup>* vérifiant :

$$
\mathbb{P}(|Z| \geq z_{\alpha}) = \alpha,
$$

où  $Z \sim \mathcal{N}(0, 1)$ .

Ce réel est évaluable dans la table 1 page 223.

Le Z-IntConf-Lim est alors donné par :

$$
i_{\mathbb{E}(X)} = \left[ \overline{x} - z_{\alpha} \frac{s}{\sqrt{n}}, \ \overline{x} + z_{\alpha} \frac{s}{\sqrt{n}} \right].
$$

Il y a donc  $100(1 - \alpha)\%$  de chances que  $i_{\mathbb{E}(X)}$  contienne  $\mathbb{E}(X)$ .

#### **2.1.3 Intervalles de confiance pour la variance : Chi2-IntConf**

#### **Contexte**

On étudie un caractère représenté par une *var*  $X \sim \mathcal{N}(\mu, \sigma^2)$ .

Les données sont constituées de la valeur de *X* pour chacun des *n* individus d'un échantillon. Ces valeurs sont notées *x*1*,...,xn*.

Les paramètres  $\mu$  et  $\sigma$  sont inconnus. On rappelle que  $\sigma^2$  (ou  $\sigma$ ) représente la dispersion de  $X$  autour de  $\mu$ .

#### **Objectif**

On veut déterminer un intervalle de confiance pour  $\sigma^2$  au niveau  $100(1-\alpha)\%, \alpha \in ]0,1[$ .

#### **Chi2-IntConf**

On utilise un Chi2-IntConf. Sa construction repose sur la loi du Chi-deux  $\chi^2(\nu)$ .

Pour obtenir le Chi2-IntConf, il faut calculer : ◦ *s* : l'écart-type corrigé de *x*1*,...,xn*,